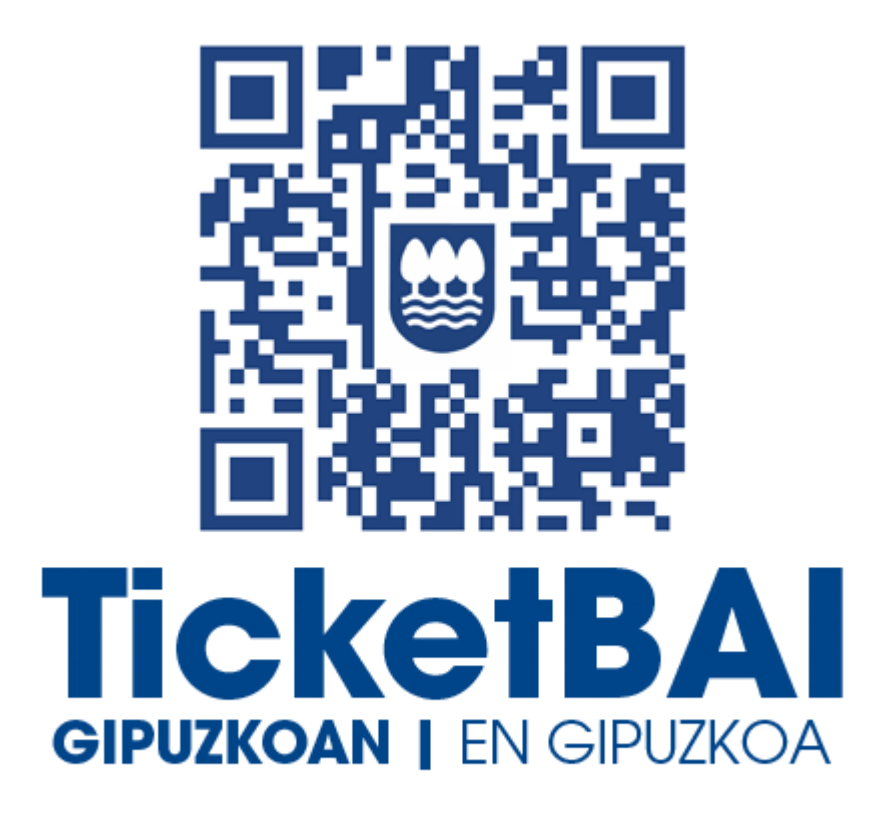

# **TICKETBAI BALIOGABETZE FITXATEGIAREN BALIOZTAPEN ETA ERRORE ZERRENDA**

*2.0 bertsioa*

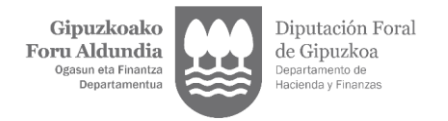

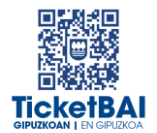

## **AURKIBIDEA**

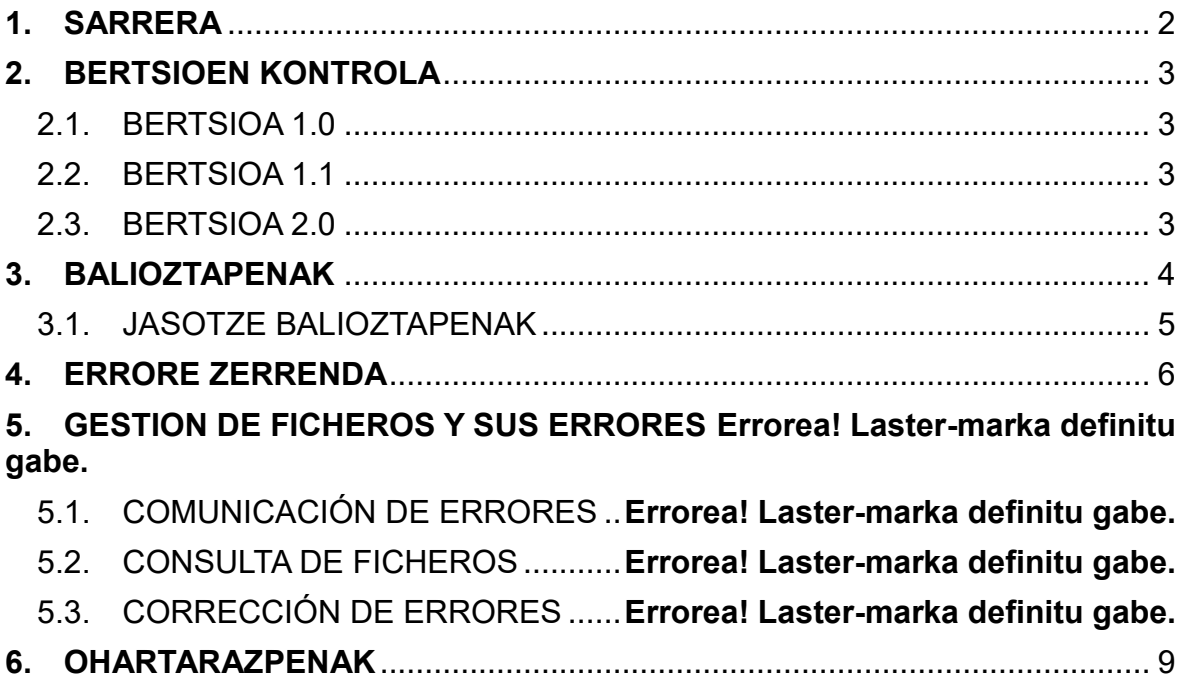

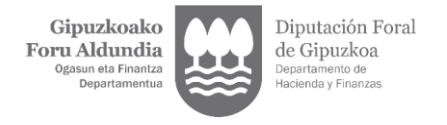

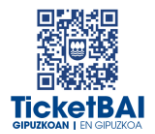

# <span id="page-2-0"></span>**1. SARRERA**

TicketBAI BALIOGABETZE fitxategiak jasotzeko prozesuan, GFAk automatikoki balioztapen batzuk egiten ditu. Dokumentu honetan zehazten dira egiten diren balioztapen, horietako bakoitzari dagozkion erroreen tipifikazioa, eta errore horiei lotutako kodeak eta deskribapenak.

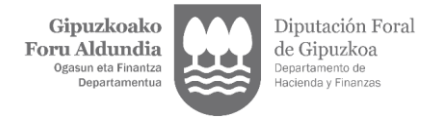

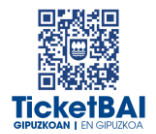

# <span id="page-3-0"></span>**2. BERTSIOEN KONTROLA**

### 2.1. BERTSIOA 1.0

<span id="page-3-1"></span>Dokumentua sortzea

#### <span id="page-3-2"></span>2.2. BERTSIOA 1.1

Jasotze balioztapenen errore kodeen aldaketa

### <span id="page-3-3"></span>2.3. BERTSIOA 2.0

- **HURRENGO ATALAK GEHITZEA:** 
	- · 5. FITXATEGIEN ETA ERROREEN KUDEAKETA
	- · 6. OHARTARAZPENAK
	- 012 · balioztapena ezabatzea
	- 013 · balioztapena ezabatzea (Hala badagokio, zergadunari jakinarazitako ohartarazpena izango da)
	- 008 · balioztapena ezabatzea
	- 015 · balioztapena ezabatzea (Hala badagokio, zergadunari jakinarazitako ohartarazpena izango da)
	- 016 · balioztapena ezabatzea (Hala badagokio, zergadunari jakinarazitako ohartarazpena izango da)

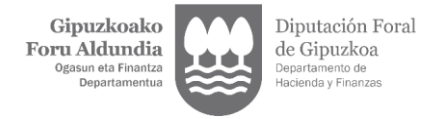

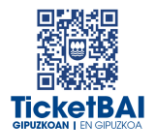

# <span id="page-4-0"></span>**3. BALIOZTAPENAK**

Balioztapen tipologia bakarra definitu da:

- JASOTZE BALIOZTAPENA:
	- Zerbitzuari eskatutako datuak balioztatzeko, eta etiketen egiturak eskema betetzen duela ordenari, nahitaezkotasunari, formatuari, luzerari eta balioak aldez aurretik ezarritako balio batzuekin bat etorri behar duen egiaztatzeko, hala badagokio.
	- Jasotze balioztapenak ez gainditzeak fitxategia baztertzea dakar beti.
	- Jasotze balioztapenak gainditzeak fitxategia jasotzea dakar.

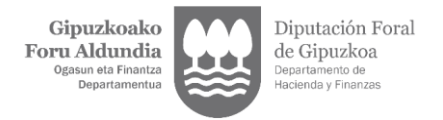

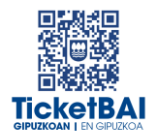

### <span id="page-5-0"></span>3.1. JASOTZE BALIOZTAPENAK

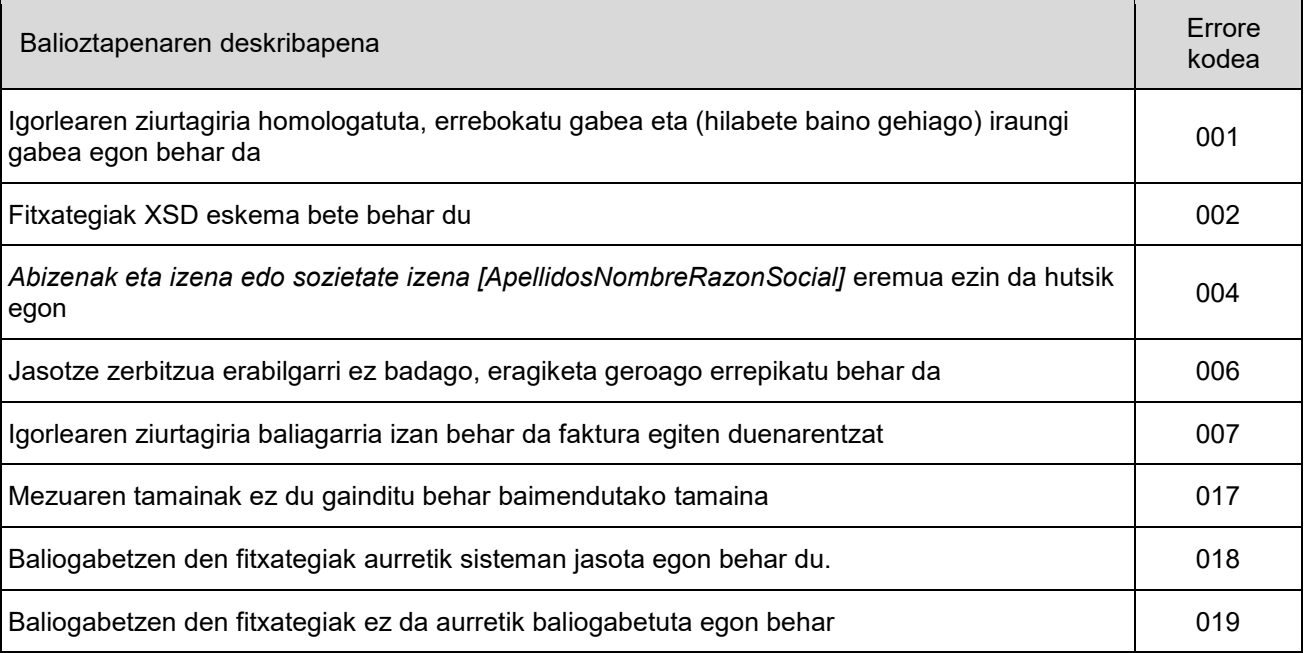

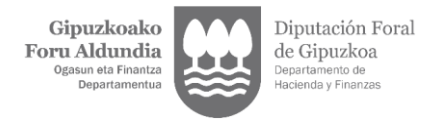

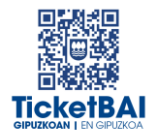

# <span id="page-6-0"></span>**4. ERRORE ZERRENDA**

#### ERREFUSATZEA DAKARTEN ERROREAK

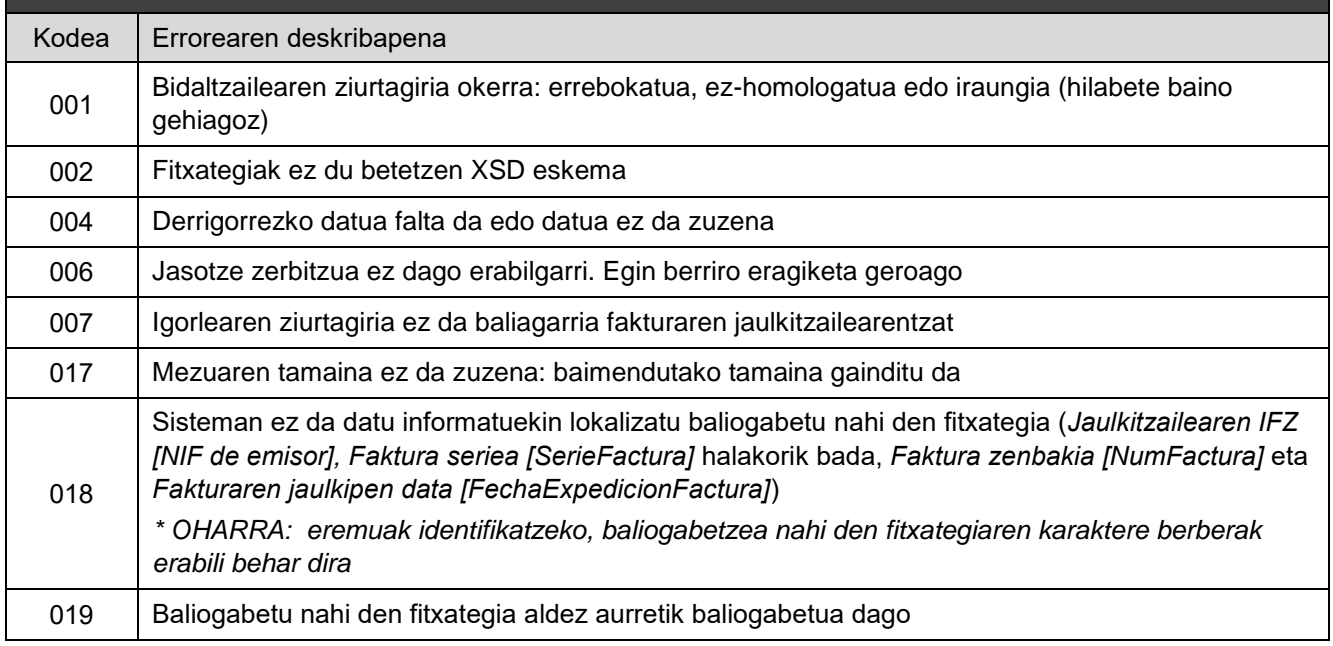

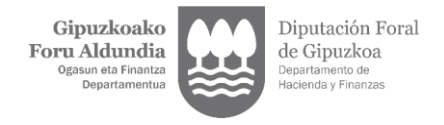

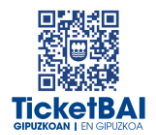

# **5. FITXATEGIEN ETA ERROREEN KUDEAKETA**

### 5.1. ERROREAK JAKINARAZTEA

TicketBAI baliogabetze fitxategiak balioztapenen bat gainditzen ez duenean, errorearen berri emango da ondorengo taulan azaltzen den komunikazio kanalaren bitartez.

ERROREA JAKINARAZTEKO KOMUNIKAZIO KANALEA

Modu SINKRONAN komunikatuko dira, XMLren erantzunaren bidez.

### 5.2. FITXATEGIEN KONTSULTA

Jasotako TicketBAI BALIOGABETZEko fitxategi guztiek harrera-balidazio guztiak gainditzerakoan, erreferentzia egiten dioten fitxategi guztiak baliogabetuko dituzte. Kasu horretan, aipatutako fitxategien egoera «baliogabetuta» egoerara igaroko da.

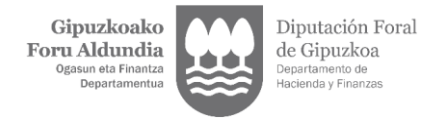

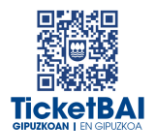

### 5.3. ERROREEN ZUZENKETA

Errorea zuzentzeko ekintza errore motaren araberakoa izango da, hurrengo taulan adierazten den moduan.

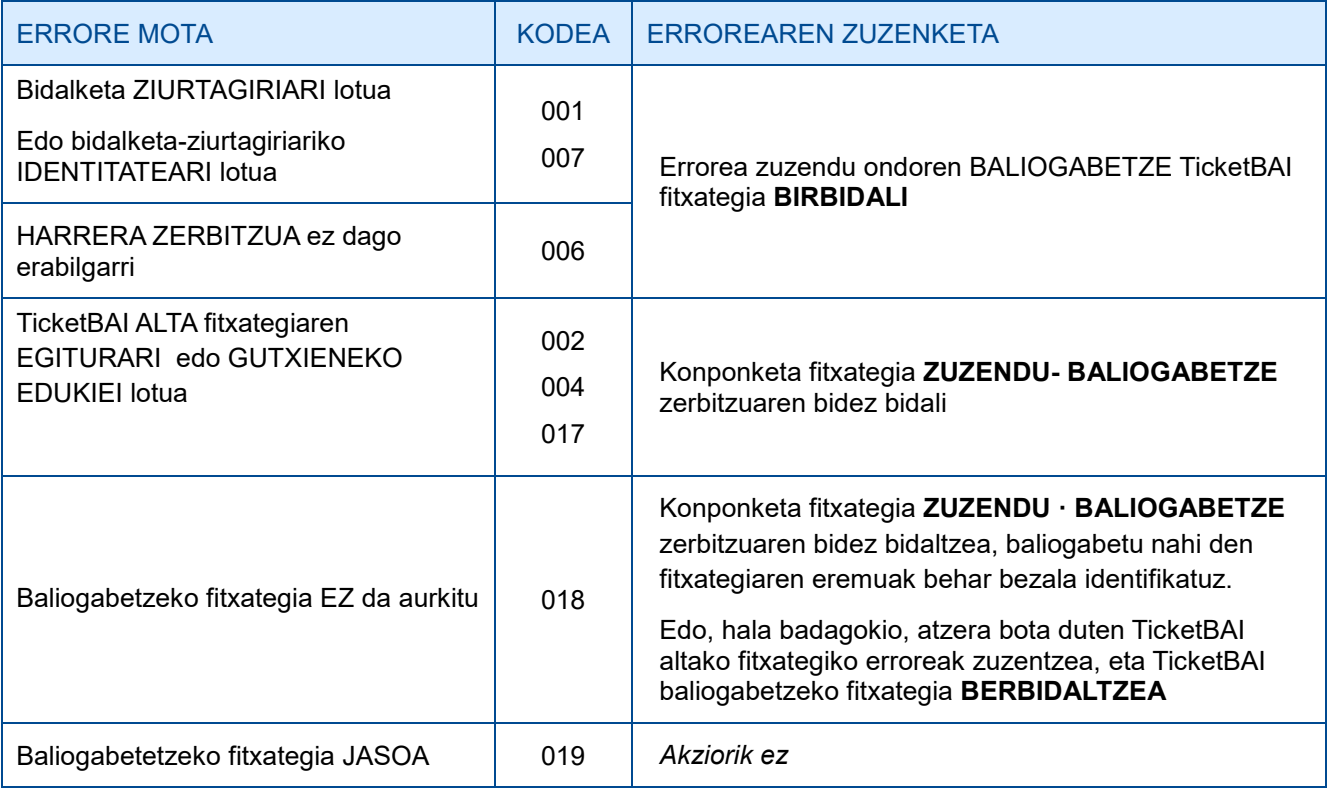

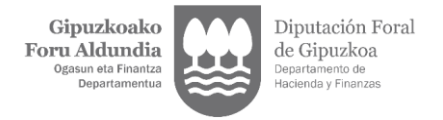

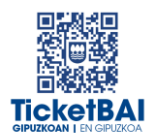

# <span id="page-9-0"></span>**6. OHARTARAZPENAK**

Fakturen jaulkitzaileei jasotako fitxategietan detektatu diren beste gorabehera batzuen eta TicketBAI betebeharra ez betetzea ekar dezaketen berri emango zaie, baita, hala badagokio, egin beharreko ekintzen berri ere.

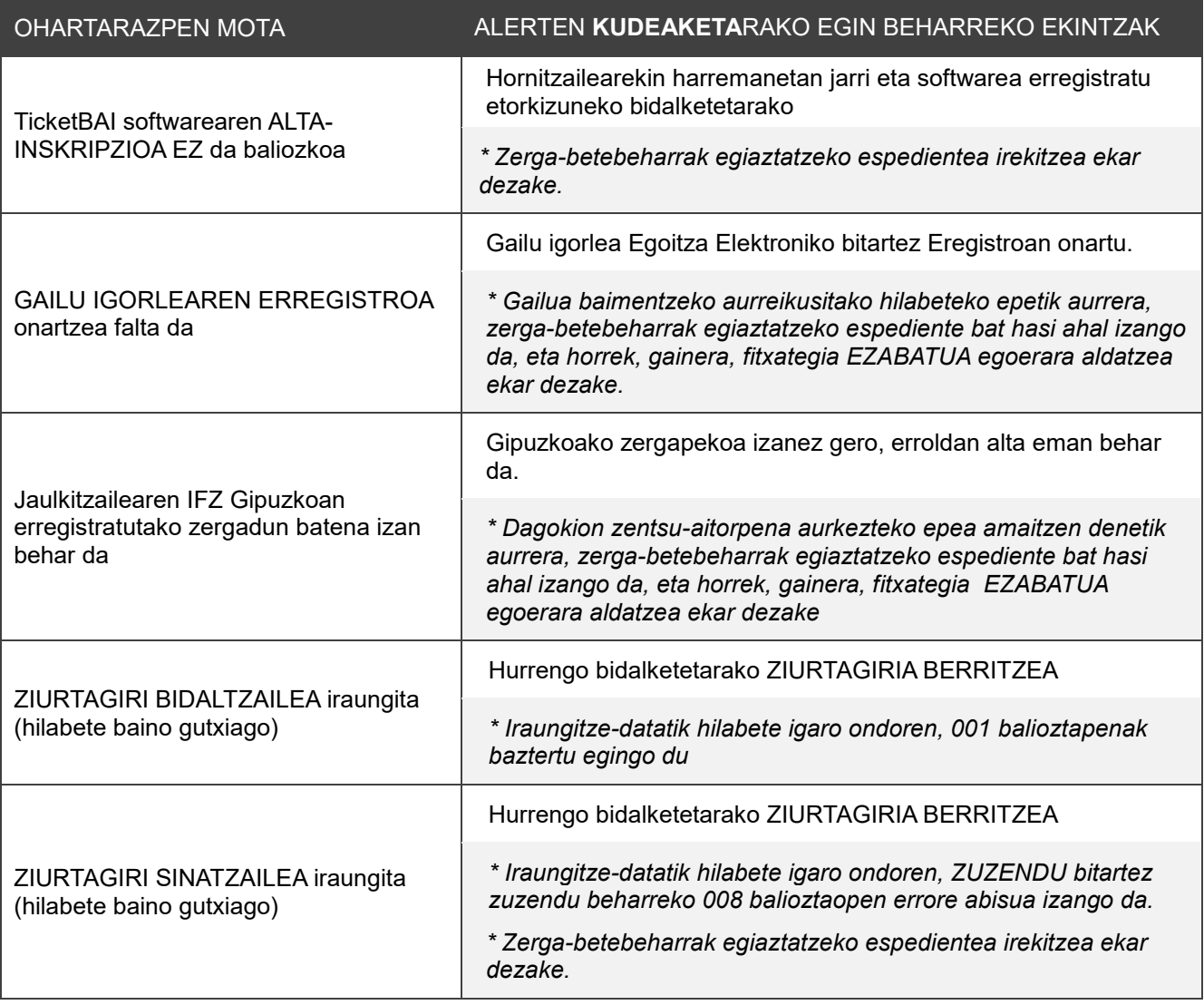